# Ici & Là

# **iframe dans SPIP : inclure une page dans une autre**

- NTIC

- Ergonomie

 - Navigation : liens, TagClouds, Iframe, PoPup, ... -

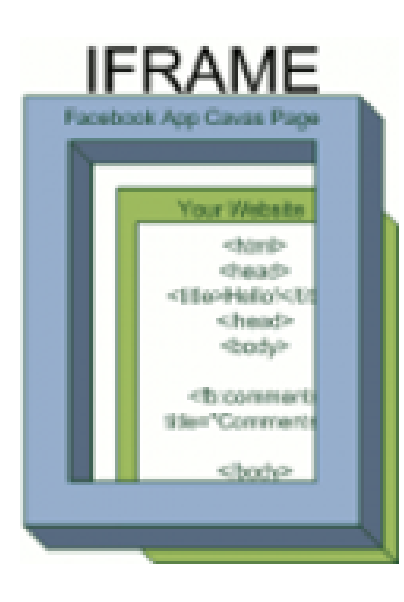

Publication date: lundi 16 mai 2016

**Copyright © Ici & Là - Tous droits réservés**

**La balise IFRAME se comporte comme un conteneur. L'IFRAME est utilisé pour afficher le contenu d'une page web locale ou distante, au sein même d'une autre.**

**L'IFRAME se comporte comme un frame normale, à part que vous pouvez en positionner un à l'endroit de votre choix dans une page.**

#### Sommaire

- $:$  inclure  $(...)$
- Attributs spécifiques de  $(...)$
- **Exemple**
- On utilise également l'IFRAM
- [Sources, gé](http://icietla-ge.ch/voir/spip.php?page=article_pdf&id_article=78#outil_sommaire_0)[nérateur et tuto](http://icietla-ge.ch/voir/spip.php?page=article_pdf&id_article=78#outil_sommaire_1)riels

: inc[lure une page dans une autre](http://icietla-ge.ch/voir/spip.php?page=article_pdf&id_article=78#outil_sommaire_4)

**IFRAME** signifie Inline FRAME (cadre), il est également connus comme frame « flottant » (cadre flottant).

• HTML 4.0 a intégré la technique I-frame ( inline frame, cadre local flottant) introduite par Microsoft, son emploi s'est donc étendue à d'autres navigateurs.

• Un frame flottant s'insère dans un document HTML comme une image ( dimensionnement et

#### positionnement).

• Il se comporte aussi comme un conteneur permettant d'afficher des pages HTML locales ou distantes. • est un élément souple et puissant qui étend les possibilités de présentation. En d'autres termes se comporte comme un conteneur, il est utilisé pour afficher le contenu d'une page web locale ou distante, au sein même d'une autre. L'iframe se comporte comme un frame normale, à part que vous pouvez en positionner un à l'endroit de votre choix dans une page.

### **Attributs spécifiques de l'IFRAM**

Syntax : ...

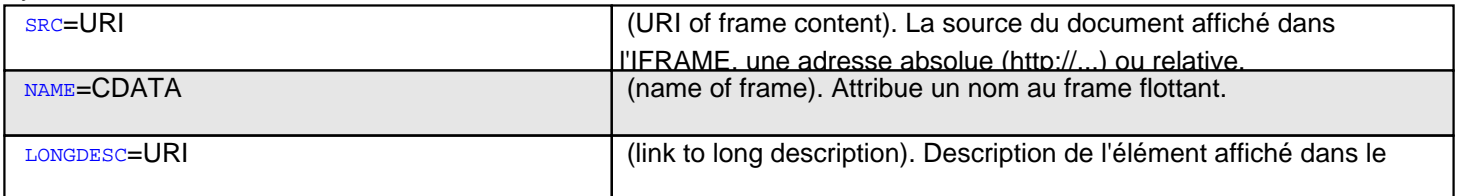

caure.

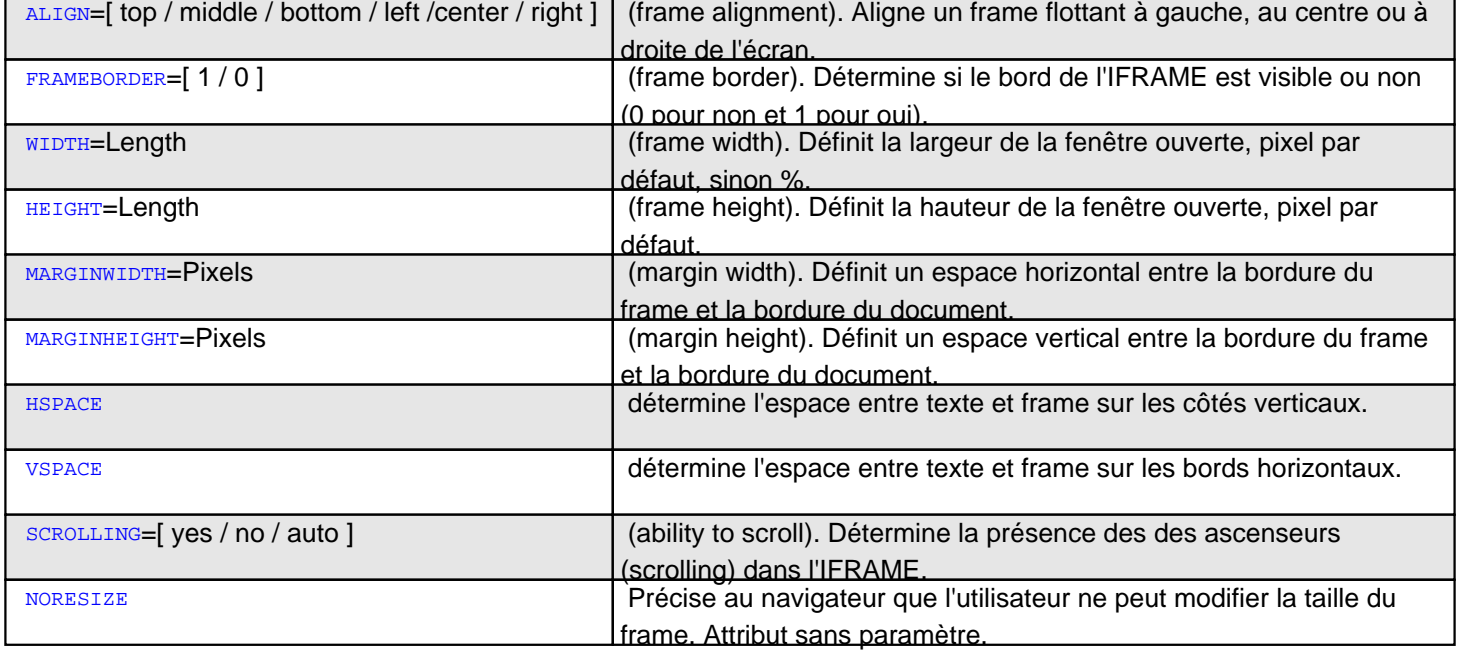

## **Exemple**

Nous voulons insérer dans la page actuelle le flux RSS du site **Spip-Contrib** dont l'URL est :

• http://www.spip-contrib.net/spip.php?page=backend

Le code de l'ifram à placer dans le corps du texte à l'endroit de votre choix est :

et le résultat :

### **On utilise également l'IFRAM ici**

• **article 408**

## **S[ources](http://icietla-ge.ch/voir/spip.php?article408), générateur et tutoriels**

- • **Générateur d'iframe** http://creer-un-site.fr/generateur-d-iframe-118.php
- • **L'ifram selon Bernard Quevillier** [http://bernard.quevillier.pagesperso-orange.fr/topo](http://creer-un-site.fr/generateur-d-iframe-118.php)snew/iframe.htm
- • **IFRAME Inline Frame** http://htmlhelp.com/reference/html40/special/iframe.html
- • **IFRAME stands for Inline FRAME** [http://www.htmlite.com/lite021.php](http://htmlhelp.com/reference/html40/special/iframe.html)
- • **Création, mise en forme d'une IFRAME** [http://www.aidoweb.com/tutoriaux/c](http://www.htmlite.com/lite021.php)reation-mise-forme-iframe-62
- • **Les iframes**

31 Aug 2004 - j0n3s [ou comment insérer une page dans une autre](http://www.aidoweb.com/tutoriaux/creation-mise-forme-iframe-62) http://www.kitsgraphiques.net/les-iframes-tu23.html

• **iframe**

[http://www.htmlcodetutorial.com/frames/\\_IFRAME.h](http://www.kitsgraphiques.net/les-iframes-tu23.html)tml